## Server

Tony C. Caputo,Anthony C. Caputo

 The Official Ubuntu Server Book Kyle Rankin,Benjamin Mako Hill,2009-07-17 Ubuntu Server is a complete, free server operating system that just works, with the extra Ubuntu polish, innovation, and simplicity that administrators love. Now, there's a definitive, authoritative guide to getting up-and-running quickly with the newest, most powerful versions of Ubuntu Server. Written by leading members of the Ubuntu community, The Official Ubuntu Server Book covers all you need to know to make the most of Ubuntu Server, whether you're a beginner or a battle-hardened senior system administrator. The authors cover Ubuntu Server from start to finish: installati basic administration and monitoring, security, backup, troubleshooting, system rescue, and much more. They walk through deploying each of the most common server applications, from file and print services to state-of-the-ar saving virtualization. In addition, you'll learn how to Make the most of Ubuntu Server's latest, most powerful technologies Discover easy, fast ways to perform key administration tasks Automate Ubuntu installs, no matter h servers you're installing Quickly set up low-cost web servers and email Protect your server with Ubuntu's built-in and optional security tools Minimize downtime with fault tolerance and clustering Master proven, step-by-step server and network troubleshooting techniques Walk through rescuing an Ubuntu server that won't boot

Inside Microsoft SQL Server 6.5 Ron Soukup,1997 With CDROM Ron Soukup, former general manager for the SQL Server product and current SQL team guru, has penned this comprehensive guide for those who develop this important database tool. The book covers all frequently asked questions about SQL Server. The CD includes all SQL Server documents--the ideal tool for handy reference or for

SQL Server Hardware Glenn Berry,2011-06 SQL Server Hardware will provide the fundamental knowledge and resources you need to make intelligent decisions about choice, and optimal installation and configuration, of SQL Server hardware, operating system and the SQL Server RDBMS.

Windows Server 2003 Network Infrastructure Ed Tittel,Diana Huggins,2003 Annotation Published under the direction of Series Editor Ed Tittel, the leading authority on certification and the founder of the Exam Cram? series. Exam 70-276 is a core requirement for Microsofts MCSE Windows Server 2003 certification program, as well as an elective exam for the MCSA program. The Exam Cram Method? of study focuses on exactly what the reader needs to get certified now. CD-ROM features PrepLogic? Practice Tests. Exam Cram 2 is Cramsession? Approved Study Material. This book is the perfect study guide to help readers pass one of the four core exams in the MCSE Windows Server 2003 certification program and an elective exam in the MCSA program. This exam measures the ability to install, manage, monitor, configure, and troubleshoot DNS, DHCP, Remote Access, Network Protocols, IP Routing, a WINS in a Windows Server 2003 network infrastructure. In addition, it measures the skills required to manage, monitor, and troubleshoot Network Address Translation and Certificate Services. This book is not intended to tea material. Instead it assumes that you have a solid foundation of knowledge but can use a refresher on important concepts as well as a guide to exam topics and objectives. This book focuses exactly on what you need to pass features test-taking strategies, time-saving study tips, and a special Cram Sheet that includes tips, acronyms, and memory joggers not available anywhere else. The series is supported online at several Web sites: examcram. informit.com, and cramsession.com. The accompanying CD features PrepLogic? Practice Tests, Preview Edition. This product includes one complete PrepLogic Practice Test with approximately the same number of questions found on the actual vendor exam. Each question contains full, detailed explanations of the correct and incorrect answers. The engine offers two study modes, Practice Test and Flash Review, full exam customization, and a detailed sc Microsoft Windows Server 2003 Rand Morimoto, Michael Noel, Alex Lewis, 2006 This book covers the planning, design, prototype testing, implementation, administration, and support of Windows 2003 and Active Directory as well as the security aspects of protecting an organization from external and internal attacks. Additionally, this book addresses the design and implementation of DNS, WINS, DHCP, and Global Catalog Servers that make up the

Learn Windows Server in a Month of Lunches Brian Svidergol, 2017-01-03 Most businesses rely on servers to manage the heavy lifting. Servers handle vital tasks like authenticating users and computing devices, hosting web si and databases, and securely storing data. And Windows Server is the leading server operating system today. Learn Windows Server Administration in a Month of Lunches is a super-practical guide to managing and maintaining Windows Server. This book dives right into server administration topics that cover widely used components of Windows Server, such as Windows PowerShell, DHCP, DNS, Active Directory, Group Policy, file services, and print services. This book teaches readers Windows Server skills that they can put to use immediately. This handy tutorial is full of self-contained hands-on exercises and labs with techniques and knowledge readers can put to use Purchase of the print book includes a free eBook in PDF, Kindle, and ePub formats from Manning Publications.

CentOS 7 Server Deployment Cookbook Timothy Boronczyk, 2016-10-06 Deploy and manage today's essential services on an enterprise-class, open operating system About This Book Configure and manage Linux servers in varying scenarios and for a range of business requirements Explore the up-to-date features of CentOS using real-world scenarios See practical and extensive recipes to deploy and manage CentOS Who This Book Is For This book Linux professionals with basic Unix/Linux functionality experience, perhaps even having set up a server before, who want to advance their knowledge in administering various services. What You Will Learn See how to deploy CentOS easily and painlessly, even in multi-server environments Configure various methods of remote access to the server so you don't always have to be in the data center Make changes to the default configuration of many s to harden them and increase the security of the system Learn to manage DNS, emails and web servers Protect yourself from threats by monitoring and logging network intrusion and system intrusion attempts, rootkits, and viru Take advantage of today's powerful hardware by running multiple systems using virtualization In Detail CentOS is derived from Red Hat Enterprise Linux (RHEL) sources and is widely used as a Linux server. This book will hel you to better configure and manage Linux servers in varying scenarios and business requirements. Starting with installing CentOS, this book will walk you through the networking aspects of CentOS. You will then learn how to manage users and their permissions, software installs, disks, filesystems, and so on. You'll then see how to secure connection to remotely access a desktop and work with databases. Toward the end, you will find out how to DNS, e-mails, web servers, and more. You will also learn to detect threats by monitoring network intrusion. Finally, the book will cover virtualization techniques that will help you make the most of CentOS. Style and appro easy-to-read cookbook is filled with practical recipes. Hands-on, task-based exercises will present you with real-world solutions to deploy and manage CentOS in varying business scenarios.

Dr Tom Shinder's ISA Server and Beyond Thomas W. Shinder,Debra Littlejohn Shinder,Martin Grasdal,2003-01-10 The terrorist attacks of September 11 signaled the dawn of a new age of warfare: InfoWar. The greatest challenge facing the IT community in the 21st Century is securing networks from malicious attacks. The problem for the Microsoft network administrators and engineers is that securing Microsoft networks is an extremely complex task. Tom Shinder's ISA Server and Beyond: Real World Security Solutions for Microsoft Enterprise Networks is designed to help network administrators meet the challenge of securing Microsoft enterprise networks. This is not anot Windows security book. It is written, reviewed, and field tested by Microsoft network and security engineers who bring their real-world experiences to provide an entertaining, thought provoking, and imminently practical gu

backbone of an Active Directory implementation. -- back cover.

securing Microsoft networks. Dr Tom Shinder's ISA Server and Beyond: Real World Security Solutions for Microsoft Enterprise Networks also provides scenario based, practical examples, with detailed step-by-step explanations how to carry out the most complex and obscure security configurations on Windows NT 4.0, Windows 2000 and Windows .Net computers. The only all-encompassing book on securing Microsoft networks. · Windows NT, Windows NT, Win 2000, Microsoft Internet Information Server (IIS), Microsoft Proxy Server, Microsoft Internet Security Accelerator, Microsoft Explorer are usually running simultaneously in some form on most enterprise networks. Other book with these components individually, but no other book provides a comprehensive solution like Dr Tom Shinder's ISA Server and Beyond: Real World Security Solutions for Microsoft Enterprise Networks Invaluable CD provides th weapons to defend your network. · The accompanying CD is packed with third party tools, utilities, and software to defend your network.

Windows Server Administration Fundamentals Crystal Panek, 2019-11-19 Did you know, 91% of hiring managers consider certification as part of their hiring requirements? IT Professionals who are new to the industry need a strong foundational understanding of the fundamentals before moving on towards more challenging technology certifications. This book covers everything you need to know about understanding how to manage windows servers and storage along with monitoring and troubleshooting servers as well. Written to the Windows Server Administration Fundamentals MTA Certification, it is a recommended entry point into IT certification. This book covers the ba Windows Server Administration. Each chapter closes with a quiz to make sure you can practice exam questions and test your knowledge begore moving to the next section. We start by discussing what a server is and does by providing an in-depth overview including installation of Windows Server 2016. There are sections dedicated to the following: Preforming configurations and managing your Windows Server, by configuring your IP address settings and managing devices and device drivers. Managing your storage, by identifying storage technologies, understanding disk structure, and using disk management tools. Monitoring and troubleshooting servers, by managing information technology, and understanding performance, backups and preforming server repair. Overview of popular Windows network services and applications, like understanding remote access, server virtualization, and introducing remote administration. IT Professionals looking to understand more about Windows Server Administration will gain he knowledge to effectively install and manage a Windows Server including basic troubleshooting. Thanks to some troubleshooting tools and tops it will be easier to apply the skills in real world situations and feel confident when taking the certification.

Guide to General Server Security Karen Scarfone, 2009-05 Servers are frequently targeted by attackers because of the value of their data and services. For example, a server might contain personally identifiable info. that used to perform identity theft. This document is intended to assist organizations in installing, configuring, and maintaining secure servers. More specifically, it describes, in detail, the following practices to apply: (1 installing, and configuring the underlying operating system; (2) Securing, installing, and configuring server software; (3) Maintaining the secure configuration through application of appropriate patches and upgrades, secu monitoring of logs, and backups of data and operating system files. Illus.

Linux Server Security Michael D. Bauer, 2005 Provides advice on ways to ensure network security, covering such topics as DNS, Apache web server, OpenLDAP, email encryption, Cyrus IMAP service, and FTP server. **Build Your Own Server** Tony C. Caputo,Anthony C. Caputo,2003 With step-by-step instructions, this title shows how to build a server for less that will open up opportunities for cost-effective applications. Designing Active Server Pages Scott Mitchell, 2000 Shows how to reuse code by looking for common functionality and by separating the presentation element of Web pages from script.

Client-Server Web Apps with JavaScript and Java Casimir Saternos, 2014-03-28 As a Java programmer, how can you tackle the disruptive client-server approach to web development? With this comprehensive guide, you'll learn how today's client-side technologies and web APIs work with various Java tools. Author Casimir Saternos provides the big picture of client-server development, and then takes you through many practical client-server archite You'll work with hands-on projects in several chapters to get a feel for the topics discussed. User habits, technologies, and development methods have drastically altered web app design in recent years. But the Web itself changed. This book shows you how to build apps that conform to the web's underlying architecture. Learn the advantages of using separate client and server tiers, including code organization and speedy prototyping Explore the major tools, frameworks, and starter projects used in JavaScript development Dive into web API design and REST style of software architecture Understand Java's alternatives to traditional packaging methods and application deployment Build projects with lightweight servers, using jQuery with Jython, and Sinatra with Angular Create client-server web apps with traditional Java web application servers and libraries

Mastering Microsoft Exchange Server 2003 Barry Gerber, 2006-02-20 All the Documentation You Need for Successfully Deploying Exchange Server 2003 Author Barry Gerber shares his extensive real-world experience in easyto-understand language in this comprehensive guide to Microsoft's messaging and collaboration server. Mastering Exchange Server 2003 systematically and sequentially walks you through all the essential concepts of planning design, installation, deployment, administration and management, maintenance, and troubleshooting. With detailed background information, clear step-by-step, hands-on instructions, and realistic examples, Gerber teaches you devise and implement a system that is just right for your environment. He then leads you to the next level with advanced coverage on reliability and availability, disaster recovery, security solutions, wireless access, and custom e-mail forms for Outlook. Coverage Includes: Designing a new Exchange 2003 system Upgrading to Windows Server 2003 and Exchange Server 2003 Installing and configuring Exchange Server 2003, Windows Server 2003 as a domain controller, and Outlook 2003 from a customized server image Organizing Exchange users, distribution groups, and contacts Managing the Exchange Server hierarchy and core components Managing Exchange 2003 Internet services and services for Internet clients Installing and administrating additional Exchange Servers Performing advanced administration and management Ensuring Exchange Server reliability and availability Building Exchange Server system security Configuring wireless access to Exchange Server 2003 Creating and managing Outlook forms designer applications Exploring third-party applications for Exchange/Outlook clients and Exchange Server Microsoft Exchange Server 2007 For Dummies John Paul Mueller,2008-10-27 Microsoft Exchange Server 2007 was made to help you handle e-mail, meeting management, and other essential office services. Microsoft Exchange Server 2007 For Dummies helps you get a handle on Exchange Server. Pretty slick, huh? Here's the lowdown on installing and administering Microsoft Exchange Server 2007 and taking advantage of all the enhancements in Servic Pack 1. With this handy guide, you'll be able to maximize the security, reliability, and speed that Exchange Server 2007 provides. Assess your organization's needs to determine which edition of Exchange Server best meets t Explore what Exchange Server does, then plan, install, and configure it Consider how your users work with their mail and customize your set-up to facilitate their needs Learn to use the Exchange Management Console Use the Exchange Server security features to protect e-mail from viruses, spam, phishing, and other threats Set up an offline address book, use templates, and develop custom forms Create settings for the most efficient interaction use multiple mailboxes, and view digital certificates Manage resource scheduling and interactive calendars Troubleshoot your configuration, perform regular maintenance, and be able to recover from mail-specific problems Mo Exchange Server performance and maintain databases, mail flow, and peak performance Microsoft Exchange Server 2007 For Dummies gets you ready to exchange problems for solutions. Note: CD-ROM/DVD and other

supplementary materials are not included as part of eBook file.

Information of Server ing eBook Content of Server ing Credible Sources ng Learning Books for Skill Development Educational eBooks Trends of Multimedia Elements

and Gamified eBooks

to information has become easier than ever before. Server has revolutionized the way we consume er you are a student looking for course material, an your next favorite book, or a professional seeking on to download Server has opened up a world of g Server provides numerous advantages over and documents. Firstly, it is incredibly convenient. rying around heavy textbooks or bulky folders the click of a button, you can gain immediate ces on any device. This convenience allows for

Monitoring Exchange Server 2007 with System Center Operations Manager Michael B. Smith,2009-02-25 System Center Operations Manager 2007 is the new version of Microsoft Operations Manager 2005 and offers valuable new advantages for improving the manageability of Microsoft servers and applications. With this book, you'll get high-level instruction for using Microsoft's powerful server administration tool to manage Exchange Server 2007. on monitoring and managing Exchange Server using Microsoft's powerful new server admin tool, this book delivers exactly the information you need to deploy, manage, and maintain Systems Center Operations Manager 2007. Managing Microsoft Exchange Server Paul Robichaux,1999 Targeted at medium-sized installations and up, Managing Microsoft Exchange Server addresses the difficult problems these users face: Internet integration, storage management, cost of ownership, system security, and performance management. Going beyond the basics, it provides hands on advice about what one needs to know after getting a site up and running and facing issues of growth,

Exam 70-413 Designing and Implementing a Server Infrastructure Microsoft Official Academic Course,2014-10-27 This Microsoft Official Academic Course (MOAC) IT Professional curriculum prepares certification students for success every step of the way. This 70-413 Designing and Implementing a Server Infrastructure exam course is the first of a series of two exams Microsoft Certified Solutions Associates (MCSE) candidates are required to pas the MCSE: Windows Server 2012 and Windows Server 2012 R2 certification. These MCSE exams test the skills and knowledge necessary to design, implement, and maintain a Windows Server 2012 infrastructure in an enterprise scaled, highly virtualized environment. Passing these exams confirms students' ability to plan, configure, and implement the Windows Server 2012 services, such as server deployment, server virtualization, and network acces infrastructure. This complete ready-to-teach MOAC program is mapped to all of the exam objectives.

Using Mac OS X Lion Server Charles Edge,2012-03-20 If you're considering a Mac OS X server for your small business, school, nonprofit, or home network, this easy-to-follow guide will help you get up and running in no time. You'll learn how to share files, mail, and calendar information on your desktops, iPads, iPhones, and other devices, whether you're new to Mac OS X servers or need to update your skills for the Lion edition. Discover how t configure your network to include multiple operating systems—including Mac, iOS, and Windows—and set up servers for wikis, websites, and podcasts with relative ease. Plan your installation to make sure you have the right s hardware Control data access with permissions, and use Apple's Time Machine to back up your network Share contacts, schedules, and instant messaging with groupware Manage wikis, blogs, and websites with Lion's web service Build an email server and protect it against spam and malware Handle preferences for the network's Apple computers and iOS devices Deploy new Apple computers to the network with disk imaging

optimization, or recovery planning.

Embark on a breathtaking journey through nature and adventure with Explore with is mesmerizing ebook, Witness the Wonders in Server. This immersive experience, available for download in a PDF format (PDF Size: \*), transports you to the heart of natural marvels and thrilling escapades. Download now and let the adventure begin!

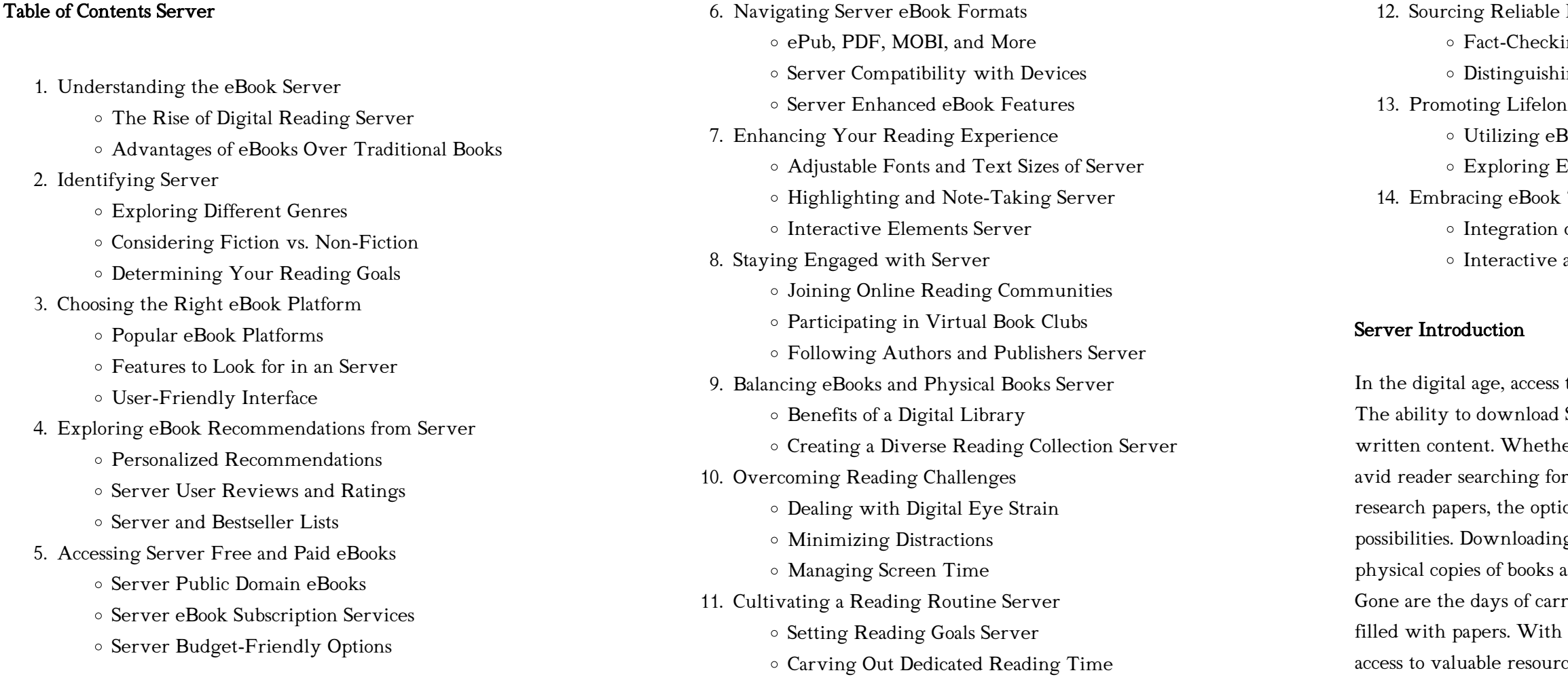

efficient studying, researching, and reading on the go. Moreover, the costeffective nature of downloading Server has democratized knowledge. Traditional books and academic journals can be expensive, making it difficult for individuals with limited financial resources to access information. By offering free PDF downloads, publishers and authors are enabling a wider audience to benefit from their work. This inclusivity promotes equal opportunities for learning and personal growth. There are numerous websites and platforms where individuals can download Server. These websites range from academic databases offering research papers and journals to online libraries with an expansive collection of books from various genres. Many authors and publishers also upload their work to specific websites, granting readers access to their content without any charge. These platforms not only provide access to existing literature but also serve as an excellent platform for undiscovered authors to share their work with the world. However, it is essential to be cautious while downloading Server. Some websites may offer pirated or illegally obtained copies of copyrighted material. Engaging in such activities not only violates copyright laws but also undermines the efforts of authors, publishers, and researchers. To ensure ethical downloading, it is advisable to utilize reputable websites that prioritize the legal distribution of content. When downloading Server, users should also consider the potential security risks associated with online platforms. Malicious actors may exploit vulnerabilities in unprotected websites to distribute malware or steal personal information. To protect themselves, individuals should ensure their devices have reliable antivirus software installed and validate the legitimacy of the websites they are downloading from. In conclusion, the ability to download Server has transformed the way we access information. With the convenience, cost-effectiveness, and accessibility it offers, free PDF downloads have become a popular choice for students, researchers, and book lovers worldwide. However, it is crucial to engage in ethical downloading practices and prioritize personal security when utilizing online platforms. By doing so, individuals can make the most of the vast array of free PDF resources available and embark on a journey of continuous learning and intellectual growth.

## FAQs About Server Books

What is a Server PDF? A PDF (Portable Document Format) is a file format developed by Adobe that preserves the layout and formatting of a document, regardless of the software, hardware, or operating system used to view or print it. How do I create a Server PDF? There are several ways to create a PDF: Use software like Adobe Acrobat, Microsoft Word, or

Google Docs, which often have built-in PDF creation tools. Print to PDF: Many applications and operating systems have a "Print to PDF" option that allows you to save a document as a PDF file instead of printing it on paper. Online converters: There are various online tools that can convert different file types to PDF. How do I edit a Server PDF? Editing a PDF can be done with software like Adobe Acrobat, which allows direct editing of text, images, and other elements within the PDF. Some free tools, like PDFescape or Smallpdf, also offer basic editing capabilities. How do I convert a Server PDF to another file format? There are multiple ways to convert a PDF to another format: Use online converters like Smallpdf, Zamzar, or Adobe Acrobats export feature to convert PDFs to formats like Word, Excel, JPEG, etc. Software like Adobe Acrobat, Microsoft Word, or other PDF editors may have options to export or save PDFs in different formats. How do I password-protect a Server PDF? Most PDF editing software allows you to add password protection. In Adobe Acrobat, for instance, you can go to "File" -> "Properties" -> "Security" to set a password to restrict access or editing capabilities. Are there any free alternatives to Adobe Acrobat for working with PDFs? Yes, there are many free alternatives for working with PDFs, such as: LibreOffice: Offers PDF editing features. PDFsam: Allows splitting, merging, and editing PDFs. Foxit Reader: Provides basic PDF viewing and editing capabilities. How do I compress a PDF file? You can use online tools like Smallpdf, ILovePDF, or desktop software like Adobe Acrobat to compress PDF files without significant quality loss. Compression reduces the file size, making it easier to share and download. Can I fill out forms in a PDF file? Yes, most PDF viewers/editors like Adobe Acrobat, Preview (on Mac), or various online tools allow you to fill out forms in PDF files by selecting text fields and entering information. Are there any restrictions when working with PDFs? Some PDFs might have restrictions set by their creator, such as password protection, editing restrictions, or print restrictions. Breaking these restrictions might require specific software or tools, which may or may not be legal depending on the circumstances and local laws.

## Server :

Meet Kaya: An American Girl (American Girl Collection) The American Girls Collection welcomes a new character: Kaya, a member of the Nez Perce tribe. Billed as the "first" American Girl, Kaya's story takes place in ... Meet Kaya: An American Girl (American Girl Collection) Reading age. 8 - 10 years · Book 1 of 6. American Girl · Print length. 70 pages · Language. English · Grade level. 3 - 4 · Dimensions. 6.25 x 0.5 x 8.75 inches. American Girl: Kaya Series by Janet Beeler Shaw Set in the Pacific Northwest, 1764, the series follows Kaya (short for Kaya'aton'my), a daring and adventurous

Nimíipuu (Nez Perce). American Girl series: Meet Kaya: An American Girl - by Janet Beeler Shaw Kaya dreams of racing her beautiful mare Steps High. Her father warns her that the horse isn't ready, but when a pesky boy insults Steps High, Kaya accepts ... American Girl: Kaya Book Series Authors: Janet Beeler Shaw, Emma Carlson Berne, Dottie Raymer. Related Series ... Meet Kaya - Book #1 of the American Girl: Kaya. Meet Kaya. Janet Beeler Shaw. Meet Kaya: An American Girl by Janet Beeler Shaw It's hard for Kaya not to boast about her beautiful, spirited Appaloosa mare, Steps High. Kaya wants to be one of the very best horsewomen in the village. Meet Kaya American Girl by Shaw Janet Meet Kaya: An American Girl (American Girl Collection) by Shaw, Janet Beeler and a great selection of related books, art and collectibles available now at ... Meet Kaya : An American Girl by Janet Beeler Shaw (2002, ... Product Information. Kaya dreams of racing her beautiful mare Steps High. Her father warns her that the horse isn't ready, but when a pesky boy insults ... Meet Kaya : An American Girl by Janet Beeler Shaw ... The American Girl Collection: Meet Kaya : An American Girl by Janet Beeler Shaw… ; Quantity. 1 available ; Item Number. 164610470906 ; Publisher. Turtleback. American Girl: Kaya Series in Order by Janet Beeler Shaw Kaya wants to be one of the very best horsewomen in the village. ... The first book in the American Girl: Kaya series, Meet Kaya, was published in September 2002. Flyboys: A True Story of Courage by Bradley, James Flyboys: A True Story of Courage by Bradley, James Flyboys: A True Story of Courage Flyboys: A True Story of Courage is a 2003 nonfiction book by writer James Bradley, and was a national bestseller in the US. The book details a World War II ... Amazon.com: Flyboys: A True Story of Courage Flyboys, a story of war and horror but also of friendship and honor, tells the story of those men. Over the remote Pacific island of Chichi Jima, nine American ... Flyboys by James Bradley | Hachette Book Group Flyboys is a story of war and horror but also of friendship and honor. It is about how we die, and how we live-including the tale of the Flyboy who escaped ... Flyboys: A True Story of Courage Flyboys is a story of war and horror but also of friendship and honor. It is about how we die, and how we live-including the tale of the Flyboy who escaped ... Flyboys: A True Story of Courage by James D. Bradley Flyboys is a story of war and horror but also of friendship and honor. It is about how we die, and how we live-including the tale of the Flyboy who escaped ... Book Review: Flyboys: A True Story of Courage by James ... Sep 30, 2020 — Flyboys is the devastating story of nine American aviators (Flyboys) who were shot down over the Japanese island of Chichi Jima during World ... FLYBOYS: A True Story of Courage The author of Flags of Our Fathers achieves considerable but not equal success in this new Pacific War–themed history. Again he approaches the conflict focused ... Bradley, James - Flyboys: A True Story of Courage This

acclaimed bestseller brilliantly illuminates a hidden piece of World War II history as it tells the harrowing true story of nine American airmen shot down ... Flyboys: A True Story of Courage book by James D. Bradley Buy a cheap copy of Flyboys: A True Story of Courage book by James D. Bradley. Over the remote Pacific island of Chichi Jima, nine American flyers-Navy and ... Holt Environmental Science - 1st Edition - Solutions and ... Our resource for Holt Environmental Science includes answers to chapter exercises, as well as detailed information to walk you through the process step by step. Holt Environmental Science Skills Worksheet Answer Key Fill Holt Environmental Science Skills Worksheet Answer Key, Edit online. Sign, fax and printable from PC, iPad, tablet or mobile with pdfFiller ... Environmental Science Active Reading Workbook HOLT ... Active reading workbook ; Read the passage below and answer the questions that follow. The decisions and actions of all people in the world affect our. Environmental Science: Chapter Tests with Answer Key

Quantity: 1; Environmental Science · Chapter Tests with Answer Key; Published by Holt, Rinehart & Winston, 2000 ; Filter by:Softcover (2) ; Condition · Good ... Environmental Science Each worksheet corresponds to a specific section of your textbook. When you ... Holt Environmental Science. 9. Tools of Environmental Science. Section: Making ... Name List and describe three human activities that affect the environment. Copyright by Holt, Rinehart and Winston. All rights reserved. Holt Environmental Science. Holt Science Florida Environmental Guide with Answer Key Book details ; Print length. 0 pages ; Language. English ; Publisher. HOLT RINEHART AND WINSTON ; Publication date. January 1, 2005 ; ISBN-10. 0030385369. Environmental Science: Chapter Tests with Answer Key Environmental Science: Chapter Tests with Answer Key [Holt, Rinehart, and Winston, Inc ... #4,558,978 in Books (See Top 100 in Books). Important information. To ... Get Holt Environmental Science Map Skills Answer Key Complete Holt Environmental Science Map Skills Answer

Key online with US Legal Forms. Easily fill out PDF blank, edit, and sign

them.

Best Sellers - Books ::

[how to make bath salts](https://www.freenew.net/fill-and-sign-pdf-form/book-search/?k=how_to_make_bath_salts.pdf) [how to make good food](https://www.freenew.net/fill-and-sign-pdf-form/book-search/?k=How-To-Make-Good-Food.pdf) [how to make creme fraiche](https://www.freenew.net/fill-and-sign-pdf-form/book-search/?k=How-To-Make-Creme-Fraiche.pdf) [how to make a wither](https://www.freenew.net/fill-and-sign-pdf-form/book-search/?k=How-To-Make-A-Wither.pdf) [how to make yourself poop](https://www.freenew.net/fill-and-sign-pdf-form/book-search/?k=how_to_make_yourself_poop.pdf) [how to make bootable usb](https://www.freenew.net/fill-and-sign-pdf-form/book-search/?k=how_to_make_bootable_usb.pdf) [how to make sofia the first dress](https://www.freenew.net/fill-and-sign-pdf-form/book-search/?k=how-to-make-sofia-the-first-dress.pdf) [how to make paper airplane](https://www.freenew.net/fill-and-sign-pdf-form/book-search/?k=how_to_make_paper_airplane.pdf) [how to make a silencer for a 22](https://www.freenew.net/fill-and-sign-pdf-form/book-search/?k=How-To-Make-A-Silencer-For-A-22.pdf) [how to lose weight when pregnant](https://www.freenew.net/fill-and-sign-pdf-form/book-search/?k=How_To_Lose_Weight_When_Pregnant.pdf)